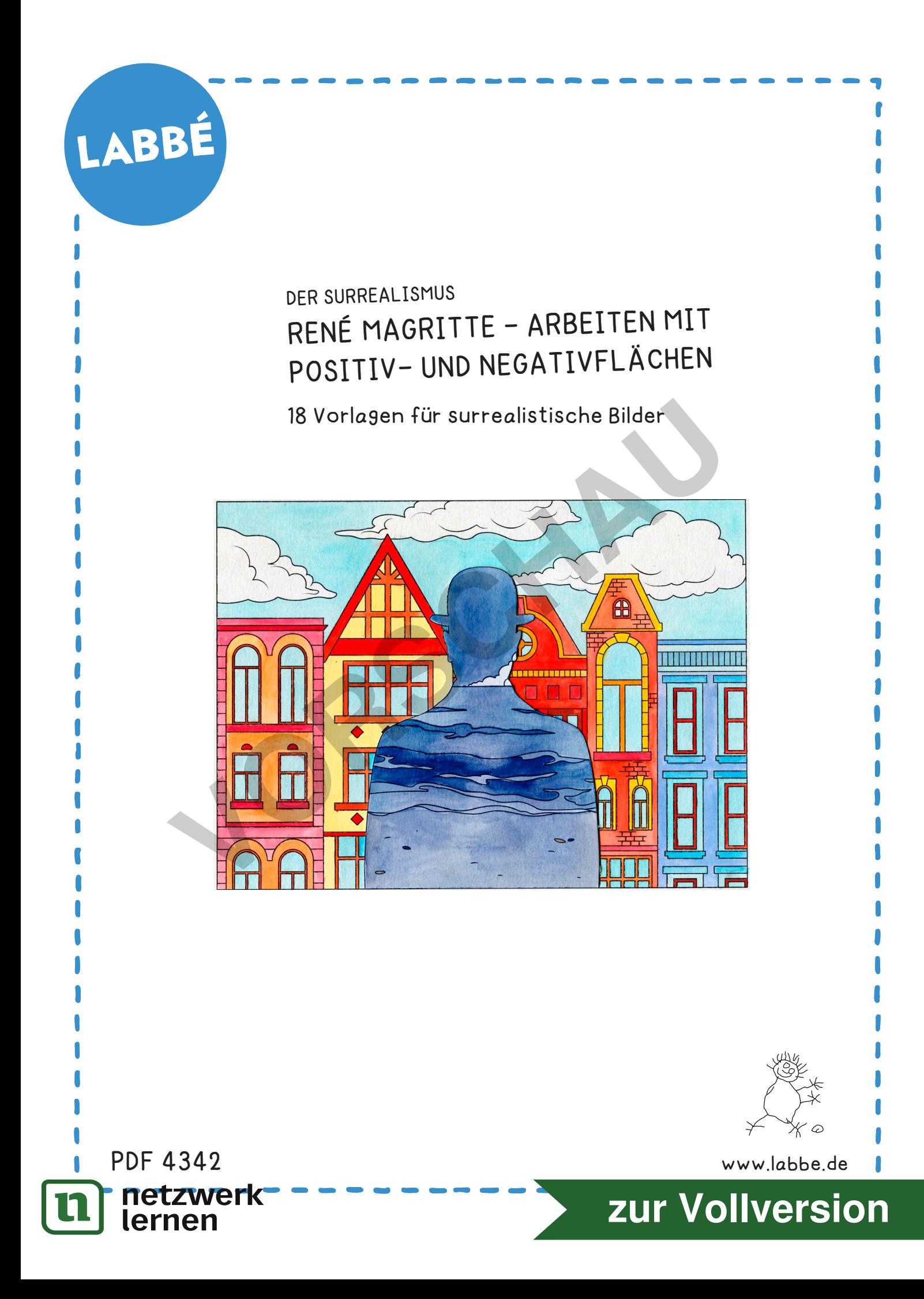

# LABBÉ

### **DER SURREALISMUS RENÉ MAGRITTE - ARBEITEN MIT POSITIV- UND NEGATIVFLÄCHEN**

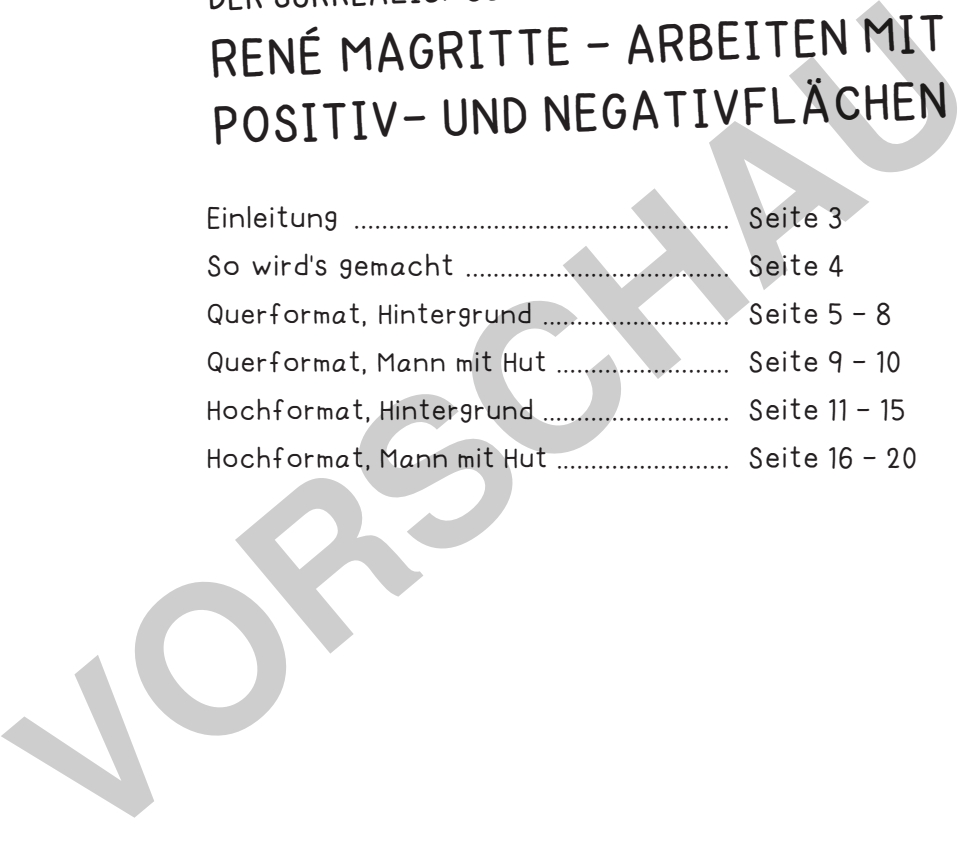

#### **DRUCKEINSTELLUNGEN FÜR ADOBE PDF:**

netzwerk<br>lernen

Bitte beim Drucken beachten, dass die Einstellung "Seitenanpassung: keine", bzw. "Tatsächliche Größe" ausgewählt und ein Häkchen bei "Automatisch drehen und zentrieren" gesetzt ist. Tipp: Schauen Sie sich zuerst das PDF an, und drucken Sie nur die Seiten aus, die Sie benötigen.

Verlag & Herausgeber: LABBÉ GmbH, Walter-Gropius-Str. 16, 50126 Bergheim, Deutschland, Telefon (02271) 4949-0, Fax (02271) 4949-49, E-Mail: labbe@labbe.de. Geschäftsführer: Michael Labbé, Ruth Labbé. Amtsgericht Köln, HRB 40029, Umsatzsteuer-ID: DE 121858465. Alle Rechte an diesem PDF liegen bei Labbé. Es ist ausdrücklich untersagt, das PDF, Ausdrucke des PDFs sowie daraus entstandene Objekte weiterzuverkaufen oder gewerblich zu nutzen. www.labbe.de

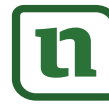

## **[zur Vollversion](https://www.netzwerk-lernen.de/RMagritte-Arbeiten-mit-Positiv-und-Negativflaechen)**

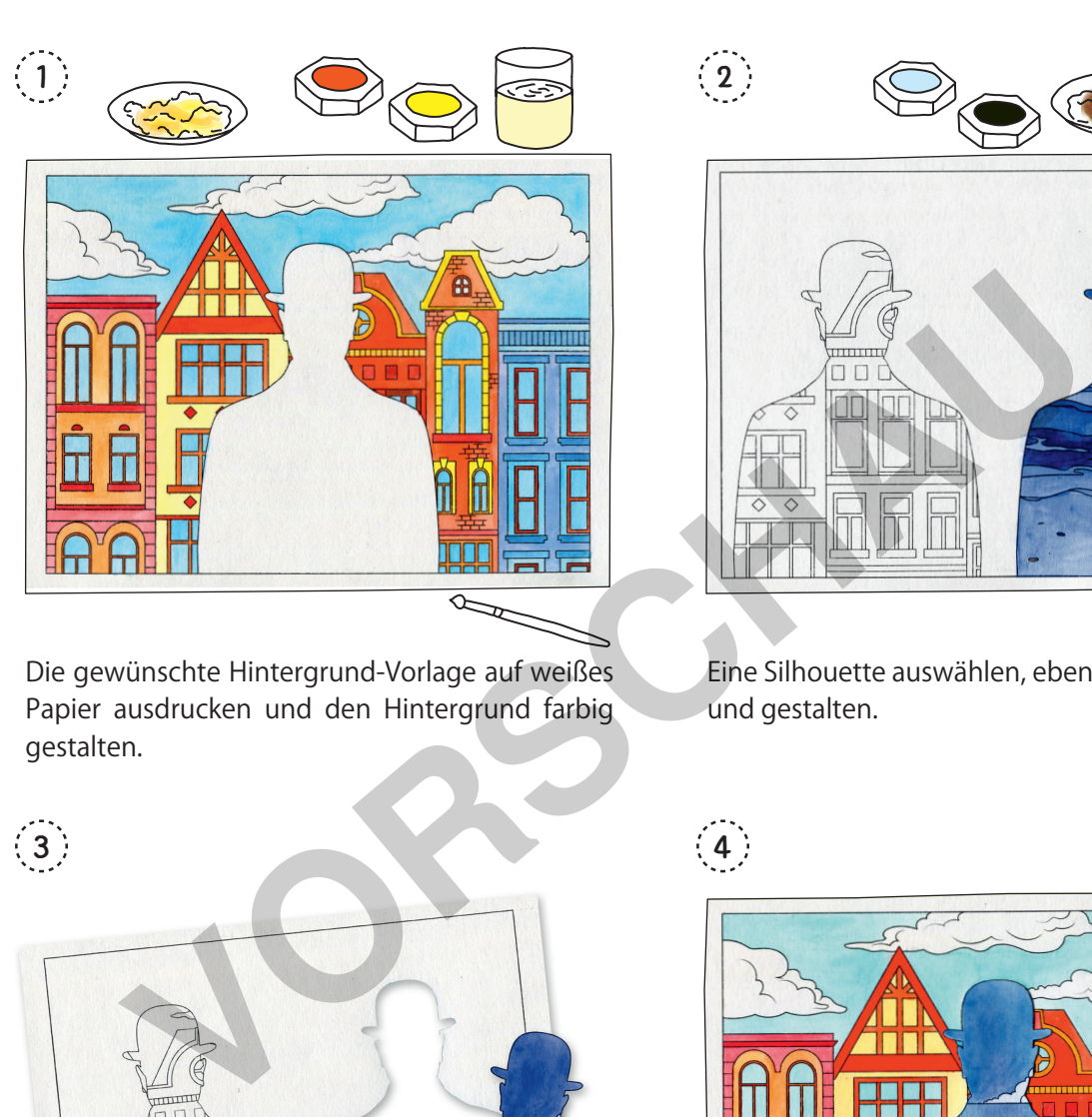

SO WIRD'S GEMACHT!

Die gewünschte Hintergrund-Vorlage auf weißes Papier ausdrucken und den Hintergrund farbig gestalten.

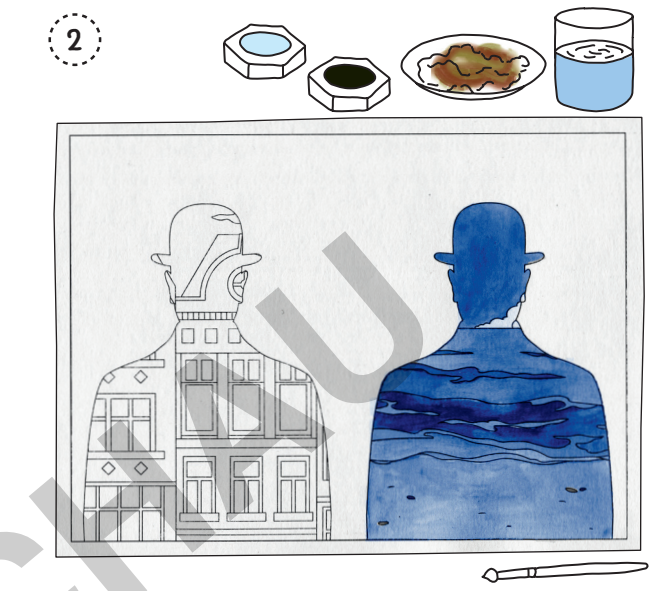

Eine Silhouette auswählen, ebenfalls ausdrucken und gestalten.

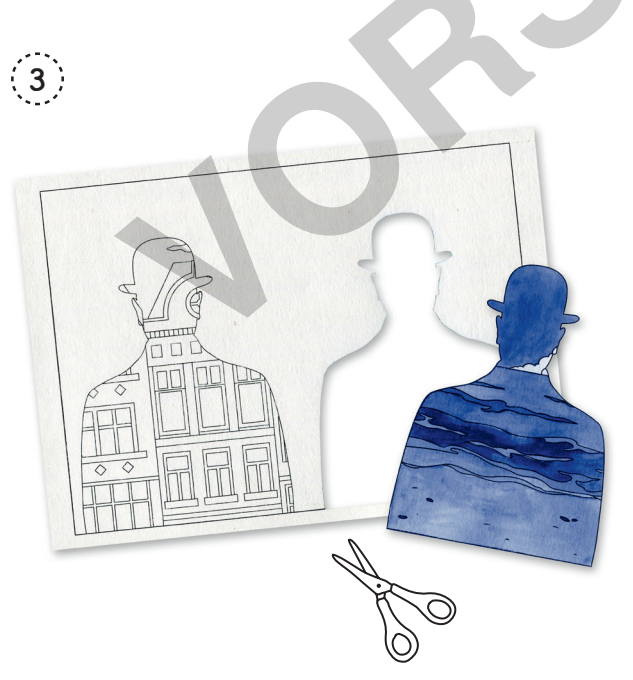

4

**RENÉ MAGRITTE - ARBEITEN MIT POSITIV- UND NEGATIVFLÄCHEN**

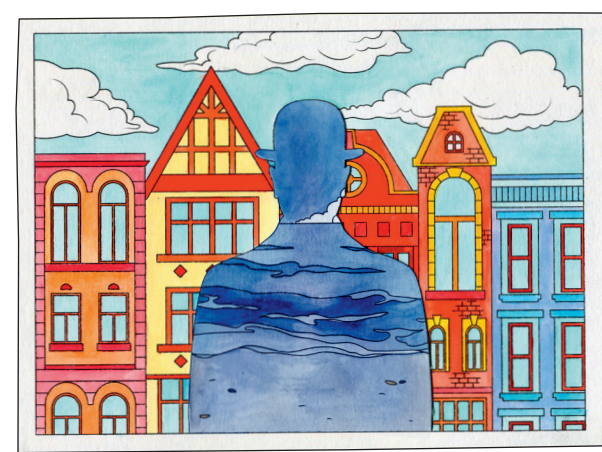

Die Silhouette sauber ausschneiden... ... ... und auf den Hintergrund aufkleben.

#### W**AGEZWEF Magritte - Arbeiten mit Positiv- und Negativ**<br>Comment **[zur Vollversion](https://www.netzwerk-lernen.de/RMagritte-Arbeiten-mit-Positiv-und-Negativflaechen)**

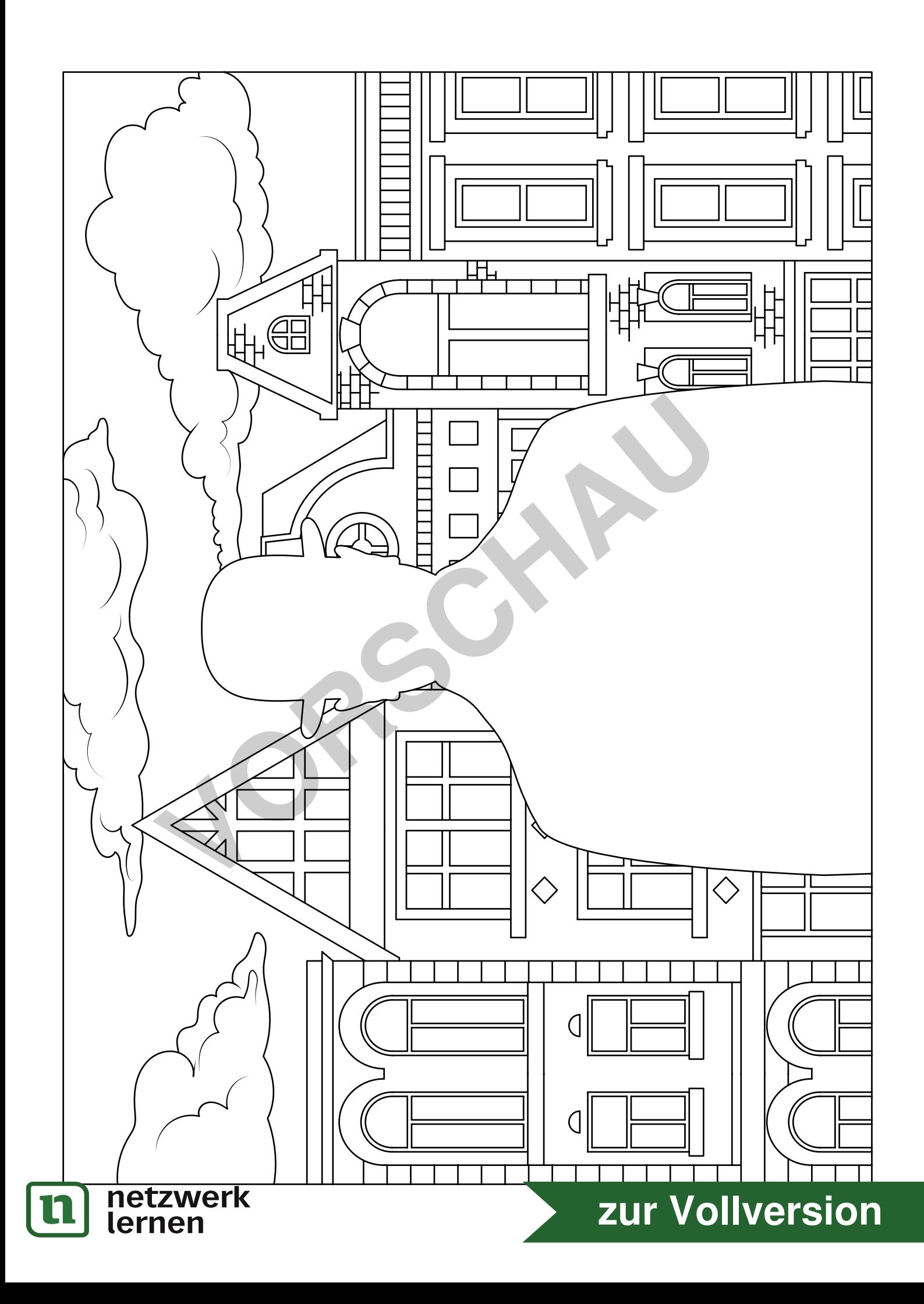

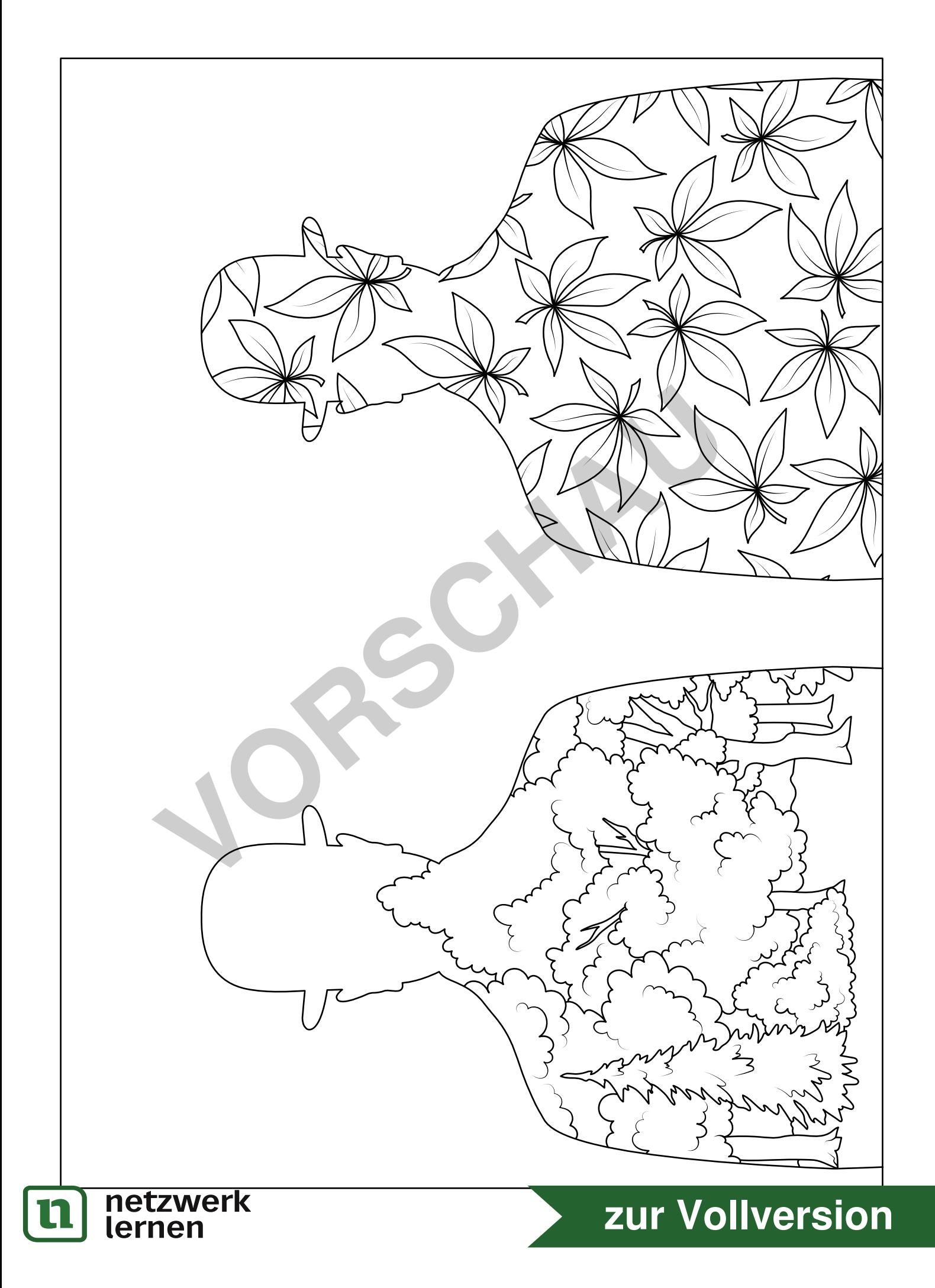

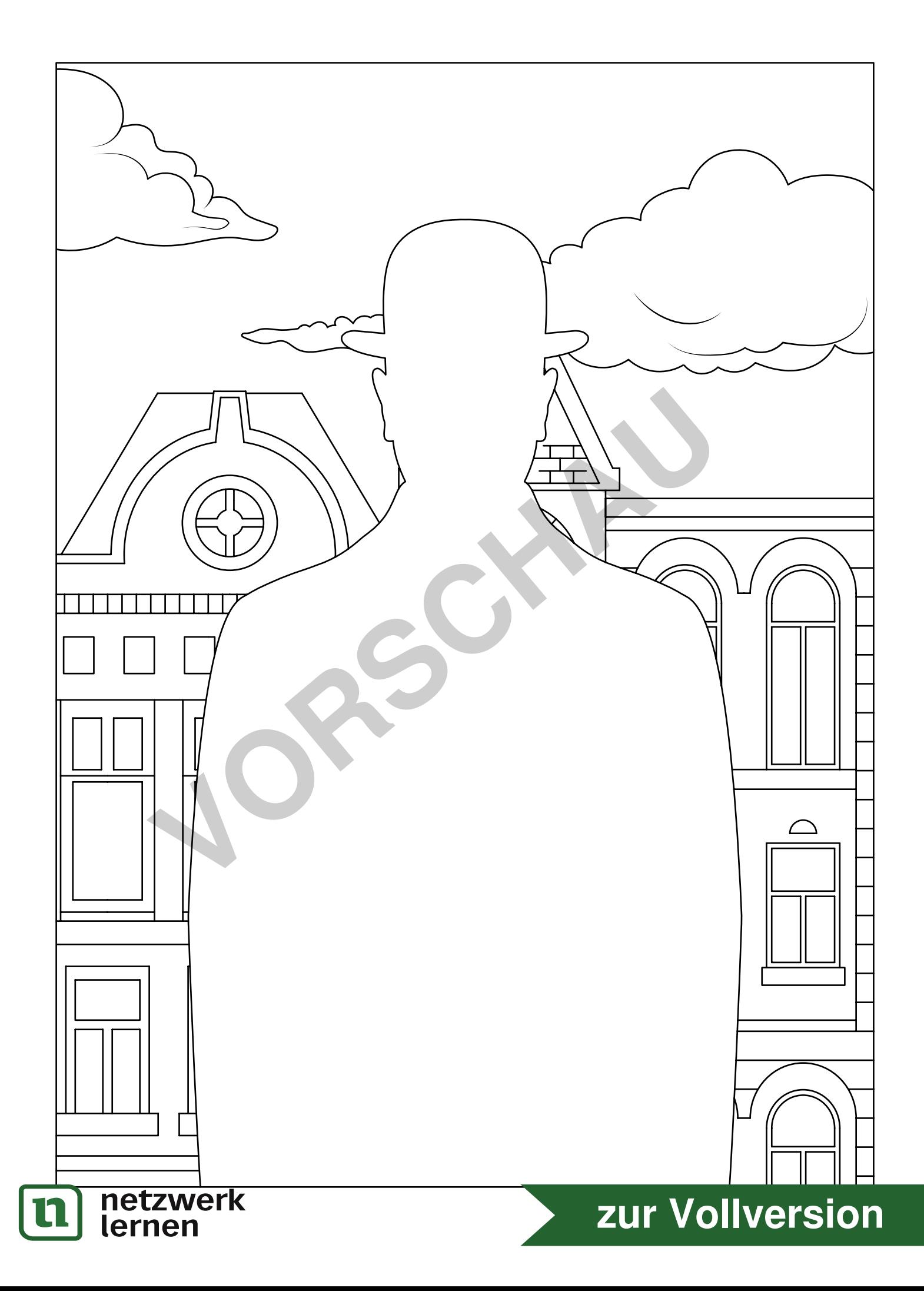

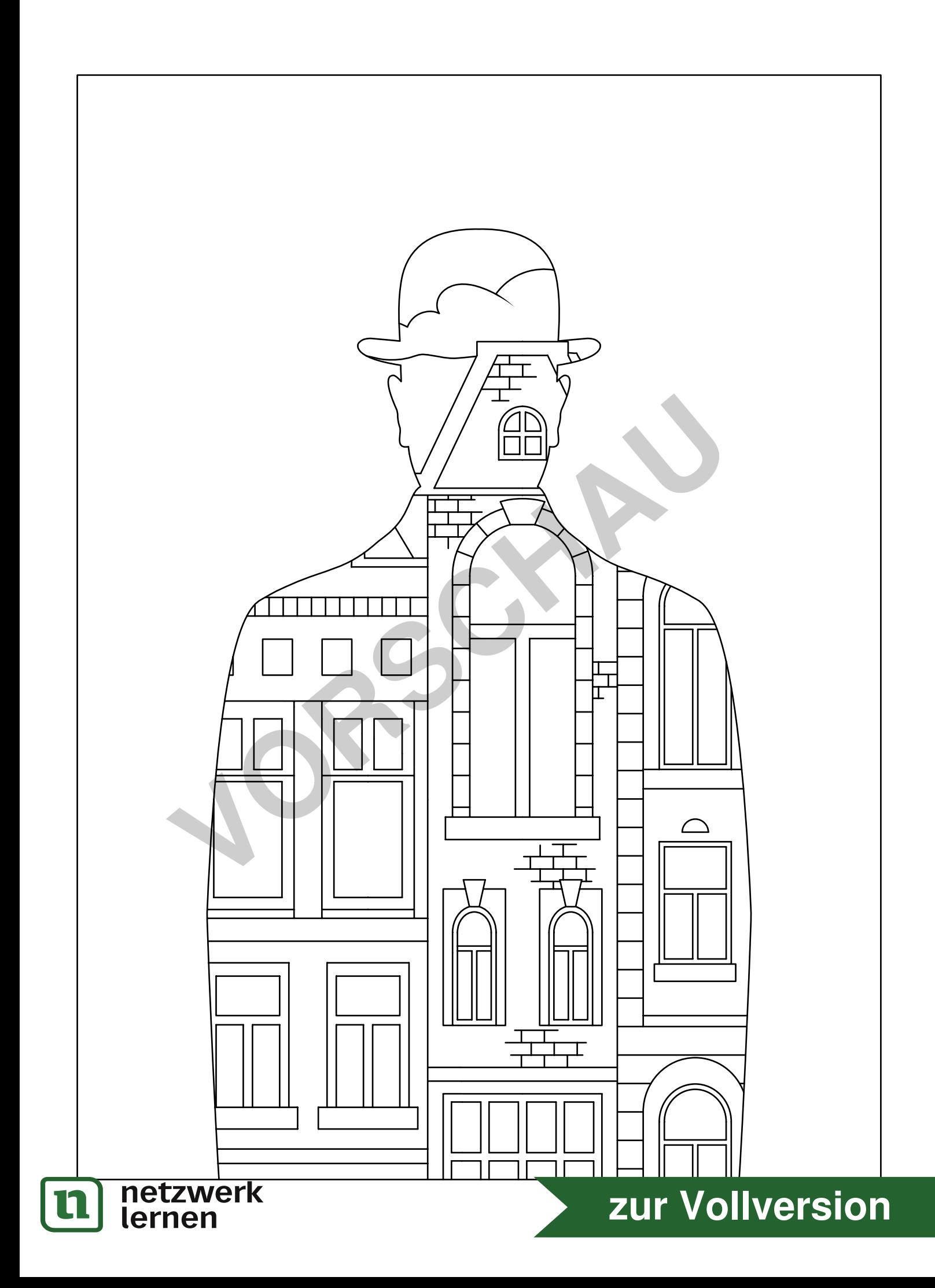